ФИО: Беспалов Владимир Алексан<del>м рани</del>стерство науки и высшего <mark>образования Российской Федераци</mark> Должность: Ректор МИЭТ альное госуларственное автономное образовательное учреждение высшего образовани «Национальный исследовательский университет Уникальный программный ключ:<br>effected of description and carbonal description of the SMOCKOBCKИЙ ИНСТИТУТ ЭЛЕКТронной техники: Документ подписан простой электронной подписью Информация о владельце: Дата подписания: 31.08.2023 12:24:52 ef5a4fe6ed0ffdf3f1a49d6ad1b49464dc1bf7354f736d76c8f8bea882b8d602

..

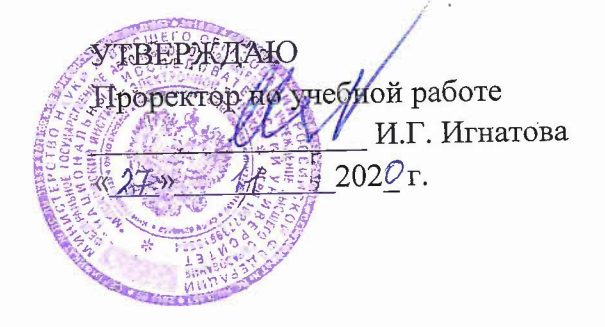

# **РАБОЧАЯ ПРОГРАММА УЧЕБНОЙ ДИСЦИПЛИНЫ**

**«Основы компьютерного зрения»**

Направление подготовки - 01.03.04 «Прикладная математика» Направленность (профиль) - «Применение математических методов к решению инженерных и естественнонаучных задач»

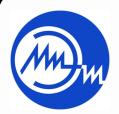

 ДОКУМЕНТ ПОДПИСАН ЭЛЕКТРОННОЙ ПОДПИСЬЮ

Сертификат: 021B3F91004AAD61874DBC90987DB30618 Владелец: Беспалов Владимир Александрович Действителен: с 17.06.2021 до 17.06.2022

Москва 2020

## **1. ПЕРЕЧЕНЬ ПЛАНИРУЕМЫХ РЕЗУЛЬТАТОВ ОБУЧЕНИЯ**

Дисциплина участвует в формировании следующих компетенций образовательных

**Компетенция ПК-3** «Способен применять современные математические методы и программные технологии обработки и анализа данных» сформулирована на основе профессионального стандарта» 06.042 «Специалист по большим данным»

**Обобщенная трудовая функция** «А Анализ больших данных с использованием существующей в организации методологической и технологической инфраструктуры»

**Трудовые функции:** «A/03.6Подготовка данных для проведения аналитических работ по исследованию больших данных»

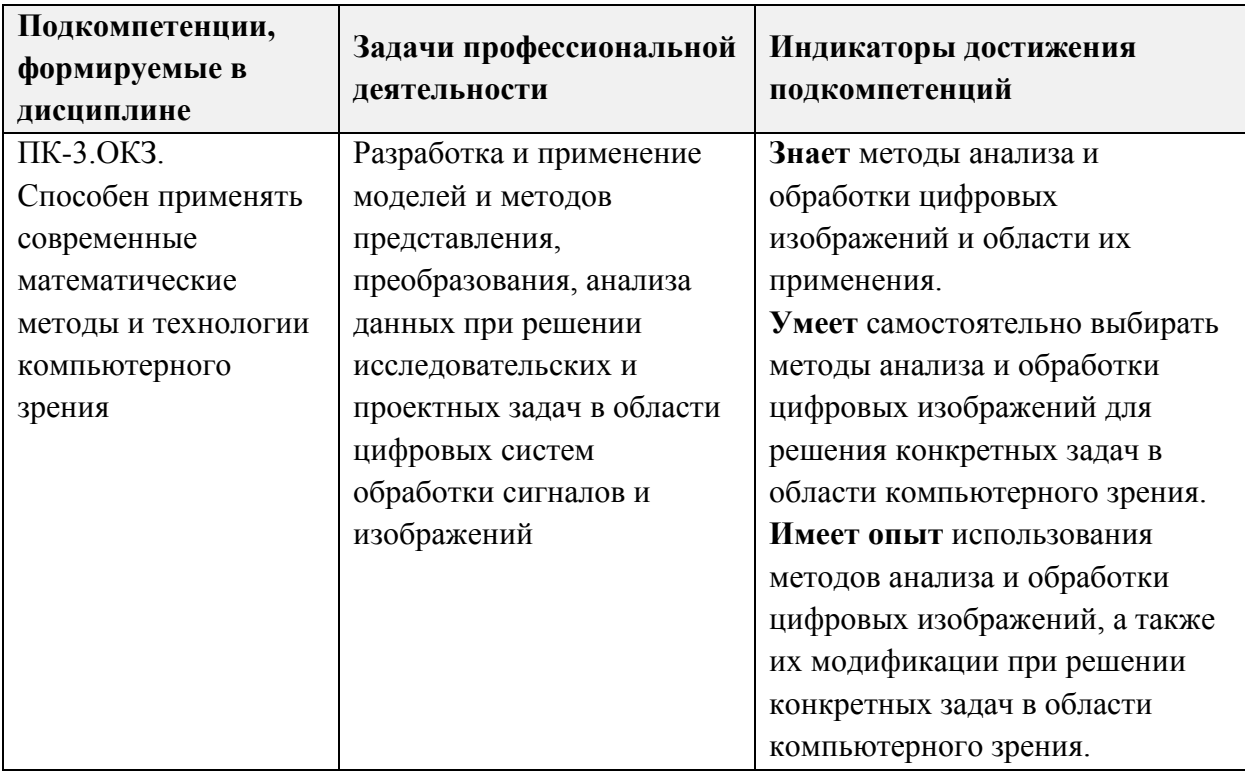

# **2. МЕСТО ДИСЦИПЛИНЫ В СТРУКТУРЕ ОБРАЗОВАТЕЛЬНОЙ ПРОГРАММЫ**

Дисциплина входит в часть, формируемую участниками образовательных отношений Блока 1 «Дисциплины (модули)» образовательной программы (является элективной).

Входные требования к дисциплине:

- 1. Владение знаниями и умениями по основам информатики.
- 2. Владения знаниями и умениями по основам математического анализа.
- 3. Владение знаниями и умениями по курсу математические основы цифровой обработки сигналов.
- 4. Владение знаниями и умениями программирования на языке MATLAB.
- 5. Владение английским языком на уровне общеобразовательной школы.

# **3. ОБЪЕМ ДИСЦИПЛИНЫ И ВИДЫ УЧЕБНОЙ РАБОТЫ**

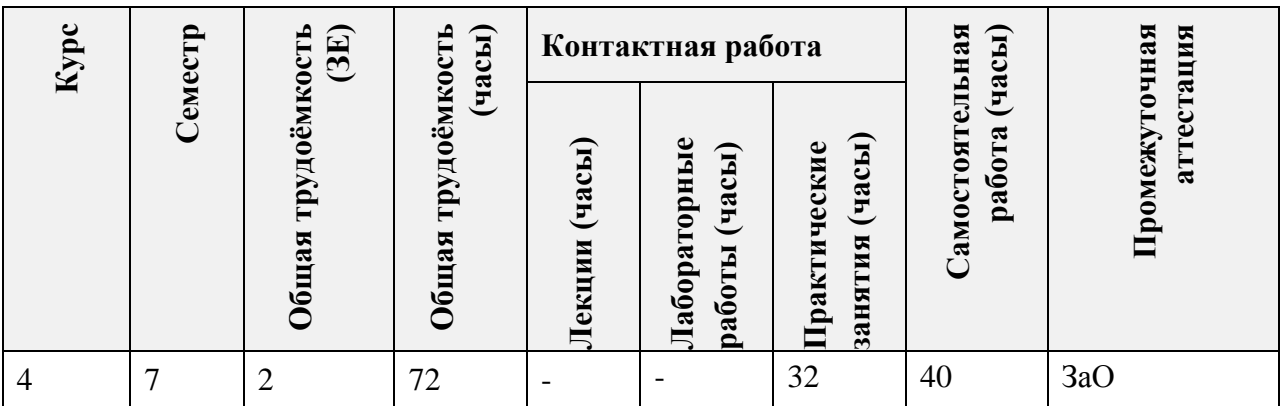

# **4. СОДЕРЖАНИЕ ДИСЦИПЛИНЫ**

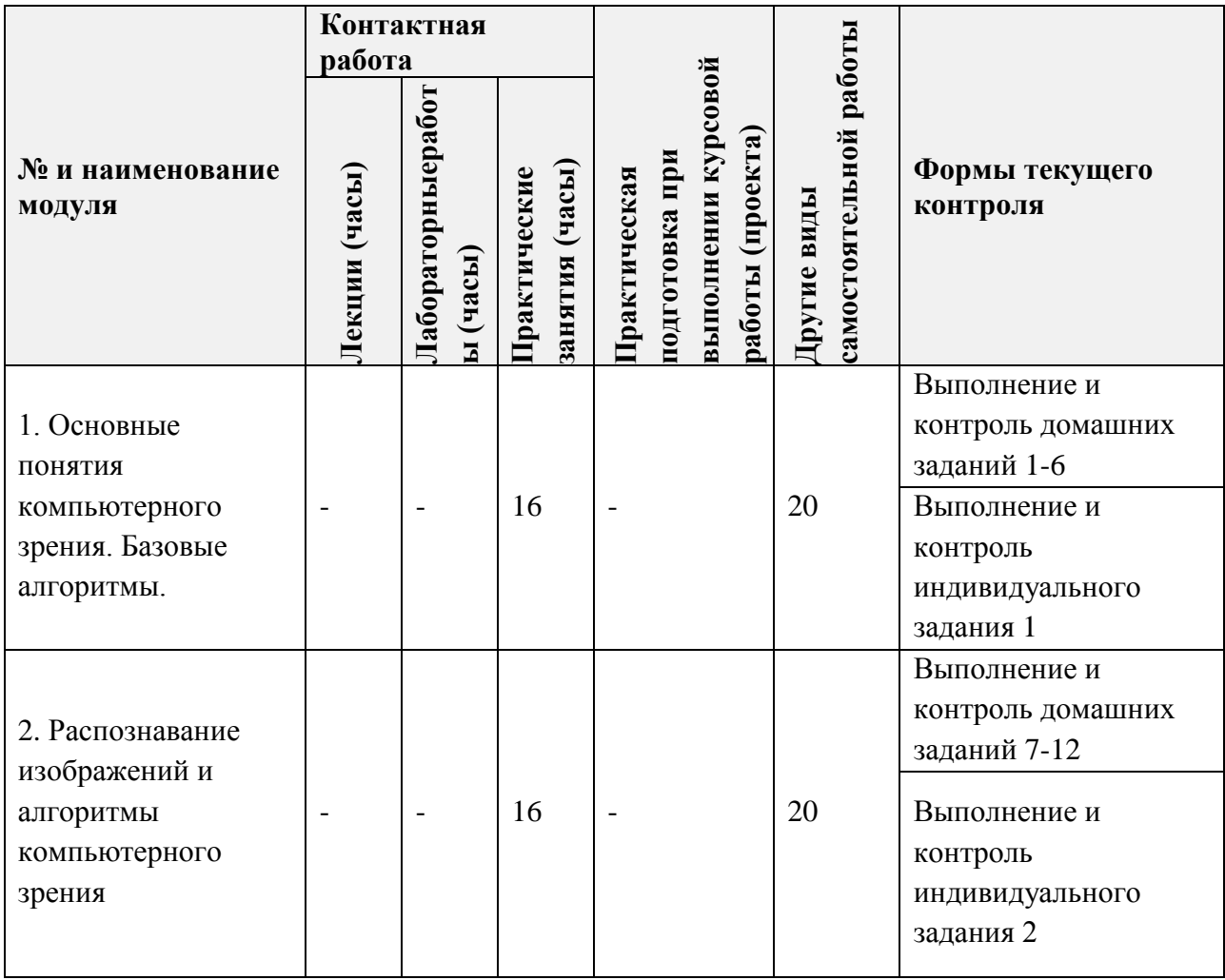

# **4.1. Лекционные занятия**

Не предусмотрены

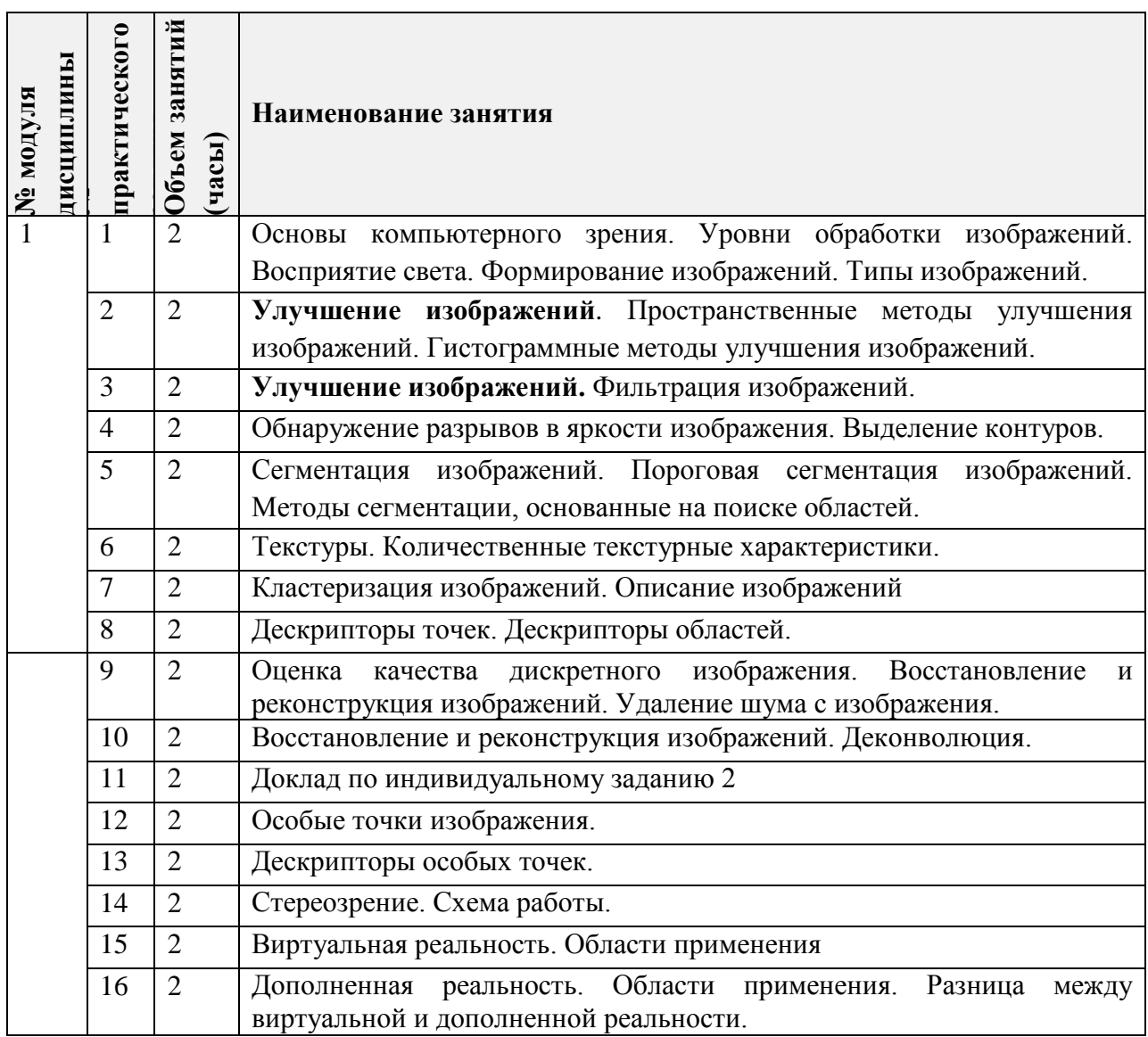

# **4.2. Практические занятия**

# **4.3. Лабораторные работы**

Не предусмотрены

# **4.4. Самостоятельная работа студентов**

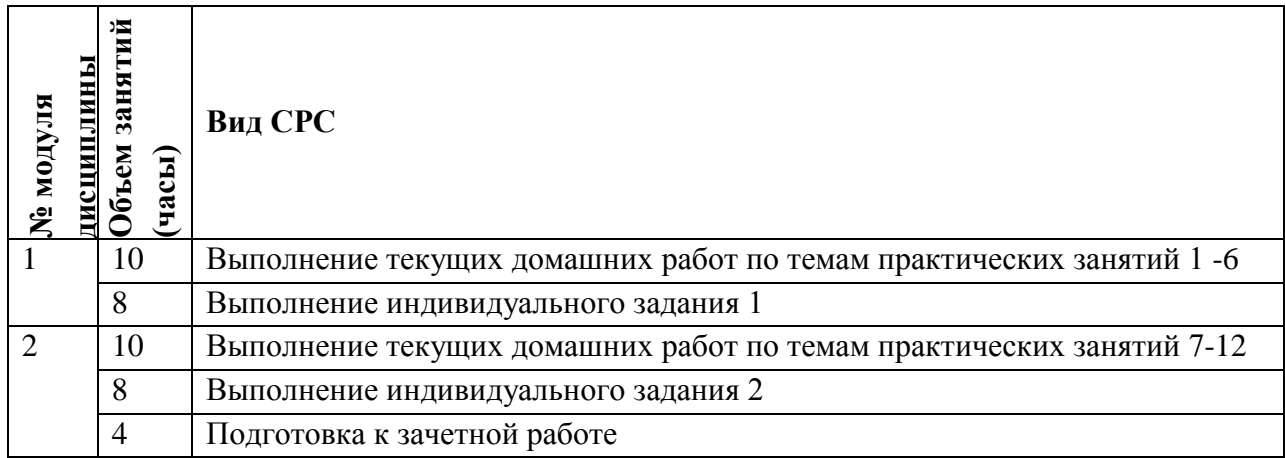

## **4.5. Примерная тематика курсовых работ (проектов)**

Не предусмотрены

# **5. ПЕРЕЧЕНЬ УЧЕБНО-МЕТОДИЧЕСКОГО ОБЕСПЕЧЕНИЯ ДЛЯ САМОСТОЯТЕЛЬНОЙ РАБОТЫ**

Учебно-методическое обеспечение для самостоятельной работы студентов в составе УМК дисциплины (ОРИОКС// URL: <http://orioks.miet.ru/>, сервер ВЦ):

#### **Общее**

 $\checkmark$  Методические указания студентам по изучению дисциплины

**Модуль 1 «**Основные понятия компьютерного зрения.Базовые алгоритмы**»**

- Презентации к практическим занятиям1-8
- Методические материалы к практическим занятиям
- Материалы по работе функций MATLA[Bhttps://www.mathworks.com/help/matlab/](https://www.mathworks.com/help/matlab/)(дата обращения: 13.12.2020).

**Модуль 2 «**Распознавание изображений и алгоритмы компьютерного зрения**»**

- Презентации к практическим занятиям 9-16
- Методические материалы к практическим занятиям
- Материалы по работе модуля компьютерного зрения MATLA[Bhttps://www.mathworks.com/products/computer-vision.html](https://www.mathworks.com/products/computer-vision.html)(дата обращения: 13.12.2020).

# **6. ПЕРЕЧЕНЬ УЧЕБНОЙ ЛИТЕРАТУРЫ**

## **Литература**

- 1. Шапиро Л. Компьютерное зрение : Пер. с англ.: Учеб. пособие / Л. Шапиро, Стокман Дж. - 3-е изд., электронное. - М. : Бином. Лаборатория знаний, 2015. - 763 с. - (Лучший зарубежный учебник). - URL: https://e.lanbook.com/book/84096 (дата обращения: 05.11.2020).
- 2. Гонсалес Р. Цифровая обработка изображений / Р. Гонсалес, Р. Вудс. 3-е изд., испр. и доп. - Москва : Техносфера, 2012. - 1103 с. - (Мир цифровой обработки). - URL: https://e.lanbook.com/book/73514 (дата обращения: 07.04.2020). - ISBN 978-5-94836- 331-8.
- 3. Умняшкин С.В. Основы теории цифровой обработки сигналов : учебное пособие / С. В. Умняшкин. - 5-е изд., испр. и доп. - Москва : Техносфера, 2019. - 550 с. - (Мир цифровой обработки). - URL: https://e.lanbook.com/book/140543 (дата обращения: 05.11.2020)

# **7. ПЕРЕЧЕНЬ ПРОФЕССИОНАЛЬНЫХБАЗ ДАННЫХ, ИНФОРМАЦИОННЫХ СПРАВОЧНЫХ СИСТЕМ**

1. eLIBRARY.RU : Научная электронная библиотека: cайт. - Москва, 2000 -. - URL: https://www.elibrary.ru/defaultx.asp (дата обращения: 05.11.2020). - Режим доступа: для зарегистрированных пользователей.

- 2. Лань : Электронно-библиотечная система Издательства Лань. СПб., 2011-. URL: https://e.lanbook.com (дата обращения: 28.10.2020). - Режим доступа: для авторизированных пользователей МИЭТ.
- 3. Хабр : сайт. URL:<https://habr.com/> (дата обращения: 03.11.2020). Режим доступа: общедоступный.

#### **8. ОБРАЗОВАТЕЛЬНЫЕ ТЕХНОЛОГИИ**

В ходе реализации обучения используется **смешанное обучение**.

Освоение образовательной программы обеспечивается ресурсами электронной информационно-образовательной среды ОРИОКС[http://orioks.miet.ru](http://orioks.miet.ru/) и сервисов системы [https://google.com](https://google.com/), а именно [https://docs.google.com/forms/u/0/.](https://docs.google.com/forms/u/0/)

Применяются следующие **модели обучения**:«расширенная виртуальная модель».

«Расширенная виртуальная модель» предполагает обязательное присутствие студентов на очных учебных занятиях с официальным преподавателем с последующим самостоятельным выполнением индивидуального задания. Работа поводится по следующей схеме:

- аудиторная работа (практическое занятие, на котором преподаватель рассказывает материал занятия, используя слайды, а также приводя примеры с помощью компьютера в аудитории. Студенты выполняют задания, направленные на закрепление материала по теме с помощью компьютеров в аудитории)

- СРС (работа с использованием онлайн-ресурса[https://docs.google.com/forms/u/0/:](https://docs.google.com/forms/u/0/) выполнение тестовых заданий по каждой теме курса).

- проектная деятельность (в рамках курса каждый студент должен выполнить 2 индивидуальных задания, направленные на закрепление материала и формирование навыка использования и модификации алгоритмов компьютерного зрения)

Для взаимодействия студентов с преподавателем используются сервисы обратной связи: раздел ОРИОКС «Домашние задания», электронная почта преподавателя, Discord.

В процессе обучения при проведении занятий и для самостоятельной работы используются **внутренние электронные ресурсы** [\(http://orioks.miet.ru\)](http://orioks.miet.ru/)*.*

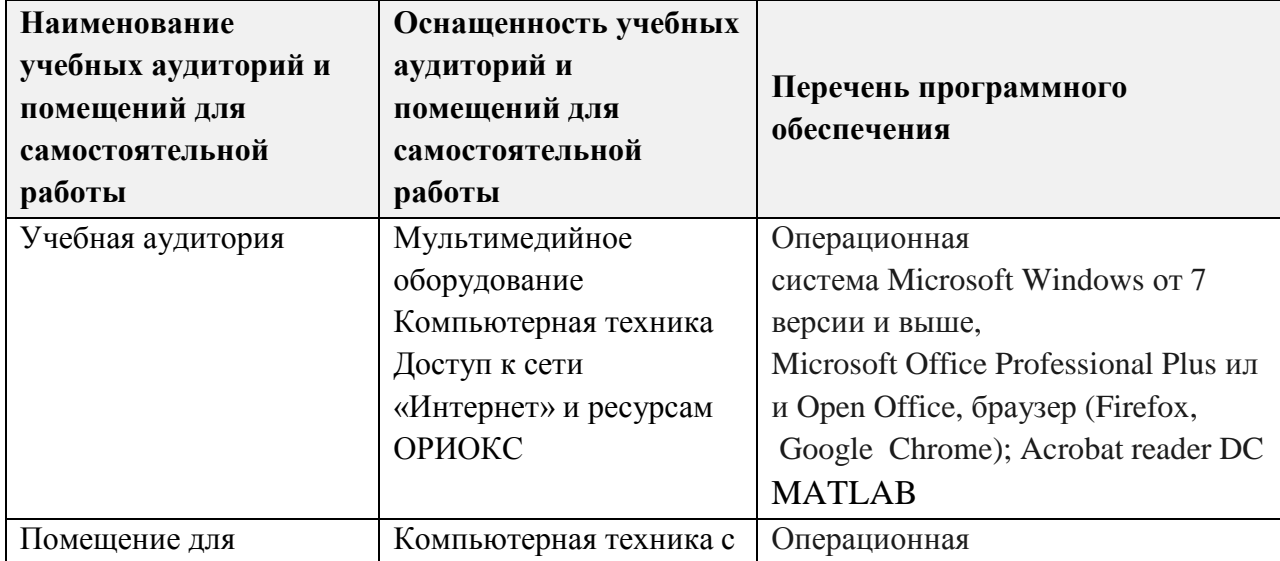

## **9. МАТЕРИАЛЬНО-ТЕХНИЧЕСКОЕ ОБЕСПЕЧЕНИЕ ДИСЦИПЛИНЫ**

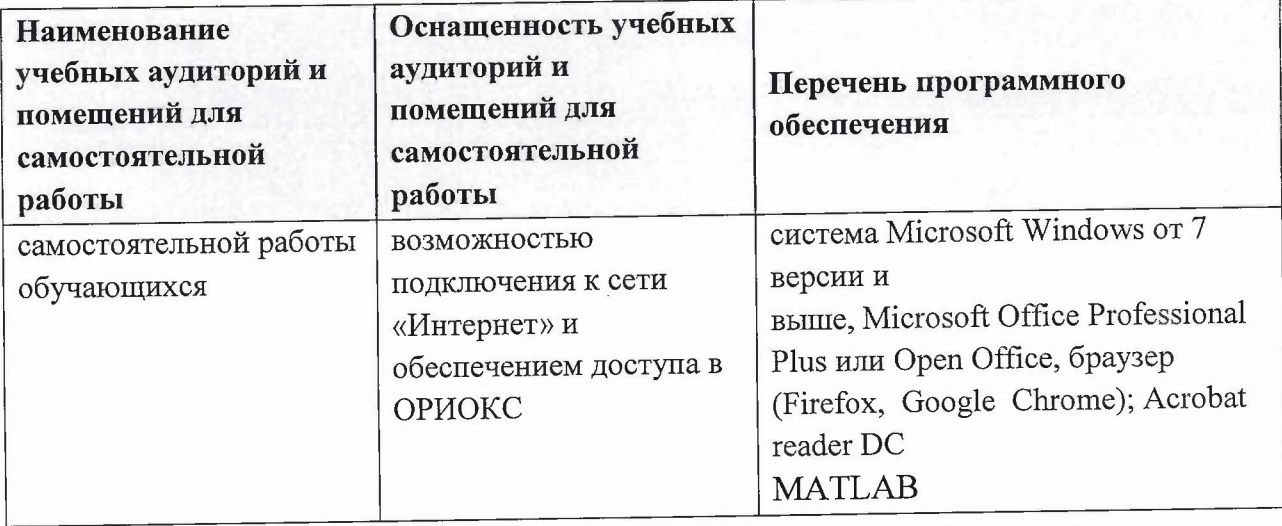

# **10. ФОНДЫ ОЦЕНОЧНЫХ СРЕДСТВ ДЛЯ ПРОВЕРКИ** СФОРМИРОВАННОСТИ КОМПЕТЕНЦИЙ/ПОДКОМПЕТЕНЦИЙ

ФОС по подкомпетенции пк-з.окз «Способен применять современные математические методы технологии компьютерного зрения».

Фонды оценочных средств представлены отдельными документами размещены составе УМК дисциплины электронной информационной образовательной среды ОРИОКС// URL: http://orioks.miet.ru/.

# **11. МЕТОДИЧЕСКИЕ УКАЗАНИЯ ДЛЯ ОБYЧAIOЩИХСЯ ПО ОСВОЕНШО ДИСЦИПЛИНЫ**

# **11.1. Особенности организации процесса обучения**

Практические занятия проводятся контактно в соответствии с расписанием. Посещение занятий обязательно.

Важное значение придается соблюдению сроков сдачи контрольных мероприятий. Задержка в сдаче приводит к уменьшению числа баллов, начисляемых за выполнение, вплоть до полной их потери.

Текушие домашние работы содержат практико-ориентированные задания на лпыт деятельности.

## **11.2. Система контроля оценивания**

ДлЯ оценки успеваемости студентов по дисциплине используется накопительная балльная система.

Баллами оцениваются: выполнение каждого домашнего задания в семестре (в сумме до 59 баллов), индивидуальных заданий доклада (в сумме до 26 баллов), активность в семестре (в сумме до 5 баллов) и сдача зачетной работы (до 10 баллов). По сумме баллов выставляется итоговая оценка по предмету.

Структура и график контрольных мероприятий доступен в ОРИОКС// URL: <http://orioks.miet.ru/>.

**РАЗРАБОТЧИКИ:** Профессор кафедры ВМ-l ~

!Умняшкин С.Б.!

Ассистент кафедры ВМ-1 *[J]* 

/Брейкина К.В.

Рабочая программа дисциплины «Основы компьютерного зрения» по направлению подготовки 01.03.04 «Прикладная математика», направленность (профиль) «Применение математических методов к решению инженерных и естественнонаучных задач», разработана на кафедре ВМ-1 и утверждена на заседании кафедры *10,11* 2020 года, протокол  $N_2$  3

*~\_r-*Заведующий кафедрой RM-1 / А.А. Прокофьев

## ЛИСТ СОГЛАСОВАНИЯ

Рабочая программа согласована с Центром подготовки к аккредитации и независимой оценки качества

Начальник АНОК  $\overbrace{\mathscr{P}}$  / Никулина И.М./

Рабочая программа согласована с библиотекой МИЭТ

 $\sqrt{\mu}$ Директор библиотеки  $\frac{d\mu}{d\mu}$  /Филиппова Т.П.